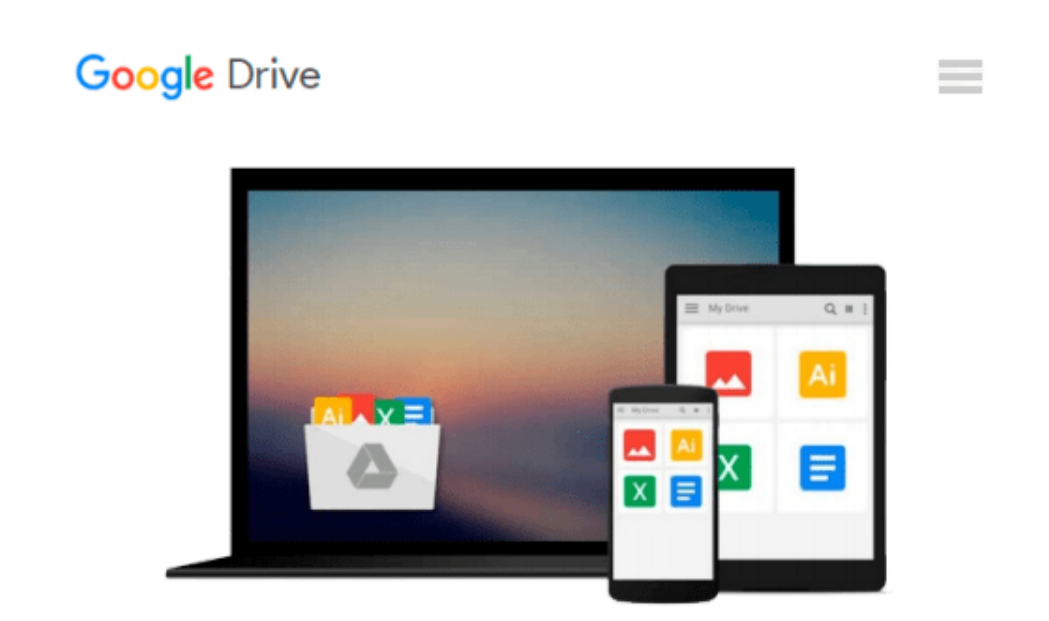

# **Microsoft Business Intelligence For Dummies**

*Ken Withee*

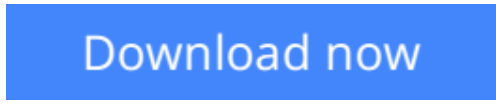

[Click here](http://toolbook.site/go/read.php?id=0470526939) if your download doesn"t start automatically

### **Microsoft Business Intelligence For Dummies**

Ken Withee

#### **Microsoft Business Intelligence For Dummies** Ken Withee **Learn to create an effective business strategy using Microsoft's BI stack**

Microsoft Business Intelligence tools are among the most widely used applications for gathering, providing access to, and analyzing data to enable the enterprise to make sound business decisions. The tools include SharePoint Server, the Office Suite, PerformancePoint Server, and SQL Server, among others.

With so much jargon and so many technologies involved, *Microsoft Business Intelligence For Dummies* provides a much-needed step-by-step explanation of what's involved and how to use this powerful package to improve your business.

- Microsoft Business Intelligence encompasses a broad collection of tools designed to help business owners and managers direct the enterprise effectively
- This guide provides an overview of SharePoint, PerformancePoint, the SOL Server suite, Microsoft Office, and the BI development technologies
- Explains how the various technologies work together to solve functional problems
- Translates the buzzwords and shows you how to create your business strategy
- Examines related technologies including data warehousing, data marts, Online Analytical Processing (OLAP), data mining, reporting, dashboards, and Key Performance Indicators (KPIs)
- Simplifies this complex package to get you up and running quickly

*Microsoft Business Intelligence For Dummies* demystifies these essential tools for enterprise managers, business analysts, and others who need to get up to speed.

 $\triangle$  **[Download](http://toolbook.site/go/read.php?id=0470526939)** [Microsoft Business Intelligence For Dummies ...pdf](http://toolbook.site/go/read.php?id=0470526939)

**[Read Online](http://toolbook.site/go/read.php?id=0470526939)** [Microsoft Business Intelligence For Dummies ...pdf](http://toolbook.site/go/read.php?id=0470526939)

#### **From reader reviews:**

#### **Sandra Phillips:**

The book Microsoft Business Intelligence For Dummies give you a sense of feeling enjoy for your spare time. You may use to make your capable much more increase. Book can to get your best friend when you getting tension or having big problem using your subject. If you can make reading a book Microsoft Business Intelligence For Dummies to be your habit, you can get far more advantages, like add your current capable, increase your knowledge about some or all subjects. It is possible to know everything if you like available and read a guide Microsoft Business Intelligence For Dummies. Kinds of book are several. It means that, science guide or encyclopedia or other folks. So , how do you think about this book?

#### **Tina West:**

Book is to be different for every single grade. Book for children until eventually adult are different content. To be sure that book is very important for us. The book Microsoft Business Intelligence For Dummies ended up being making you to know about other information and of course you can take more information. It is very advantages for you. The guide Microsoft Business Intelligence For Dummies is not only giving you considerably more new information but also being your friend when you really feel bored. You can spend your own personal spend time to read your book. Try to make relationship while using book Microsoft Business Intelligence For Dummies. You never truly feel lose out for everything in the event you read some books.

#### **Pat Clark:**

This Microsoft Business Intelligence For Dummies book is just not ordinary book, you have after that it the world is in your hands. The benefit you have by reading this book is information inside this publication incredible fresh, you will get facts which is getting deeper you actually read a lot of information you will get. This specific Microsoft Business Intelligence For Dummies without we understand teach the one who reading it become critical in imagining and analyzing. Don't become worry Microsoft Business Intelligence For Dummies can bring once you are and not make your tote space or bookshelves' turn into full because you can have it in your lovely laptop even mobile phone. This Microsoft Business Intelligence For Dummies having excellent arrangement in word and also layout, so you will not sense uninterested in reading.

#### **Mildred Shaw:**

As a student exactly feel bored for you to reading. If their teacher inquired them to go to the library in order to make summary for some book, they are complained. Just minor students that has reading's internal or real their pastime. They just do what the educator want, like asked to go to the library. They go to at this time there but nothing reading significantly. Any students feel that looking at is not important, boring and can't see colorful photos on there. Yeah, it is being complicated. Book is very important in your case. As we know that on this time, many ways to get whatever you want. Likewise word says, ways to reach Chinese's country. Therefore , this Microsoft Business Intelligence For Dummies can make you experience more

interested to read.

## **Download and Read Online Microsoft Business Intelligence For Dummies Ken Withee #AJ2PTRQLWC3**

### **Read Microsoft Business Intelligence For Dummies by Ken Withee for online ebook**

Microsoft Business Intelligence For Dummies by Ken Withee Free PDF d0wnl0ad, audio books, books to read, good books to read, cheap books, good books, online books, books online, book reviews epub, read books online, books to read online, online library, greatbooks to read, PDF best books to read, top books to read Microsoft Business Intelligence For Dummies by Ken Withee books to read online.

### **Online Microsoft Business Intelligence For Dummies by Ken Withee ebook PDF download**

**Microsoft Business Intelligence For Dummies by Ken Withee Doc**

**Microsoft Business Intelligence For Dummies by Ken Withee Mobipocket**

**Microsoft Business Intelligence For Dummies by Ken Withee EPub**